SAY**TRUST** VPSC NETWORK ACCESS **Sichere Kommunikation Sicherer Zugang zu Daten und Anwendungen**

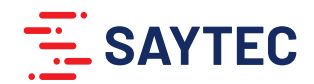

Die zunehmende Digitalisierung durchzieht unseren Alltag. Sie bietet neue Möglichkeiten für Industrie und die Gesellschaft, weist aber auch Risiken auf. Durch die Vernetzung nahezu aller Lebensbereiche erhalten wir stetig mehr Zugang zu digitalen Infrastrukturen, Dienstleistungen und Datenquellen, mit denen wir ständig interagieren. Sie erleichtern in vielen Bereichen unser Leben z.B. bei der Energie- und medizinischen Versorgung. Damit nehmen jedoch der Datenbedarf und der Datentransfer rasant zu.

Für viele Firmen sind Daten der wesentliche Teil ihres Unternehmenswertes. Jederzeit können durch technisches Versagen, Anwenderfehler, Angriffe oder Manipulationen gespeicherte Daten verloren gehen, komplette Serversysteme zusammenbrechen oder unbrauchbar gemacht werden. Der Erhalt des Betriebes und dessen Präsenz am Markt sind davon abhängig. Aus diesem Grund müssen Netzwerke, Daten und Anwendungen gegen mögliche Angriffe und Ausfälle geschützt werden. Doch viele Führungskräfte begegnen der drohenden Gefahr nicht mit der notwendigen Ernsthaftigkeit, obwohl in Deutschland die Absicherung von Daten gesetzlich vorgeschrieben ist.

Die Betriebsunterbrechung eines Energieversorgers kann eine Stadt komplett lahmlegen oder ein mittelständisches Unternehmen mehrere hunderttausend Euro am Tag kosten. Untersuchungen zeigen, dass bis zu 70 Prozent der Unternehmen nach einem Störfall oder Angriff ihre Daten nicht wiederherstellen konnten. Über 50% waren auf IT-Ausfälle kaum vorbereitet. Dabei zeigt sich, dass viele der Angriffe oder Betriebsunterbrechungen vermeidbar wären. Daher ist eine konsistente Sicherheitsund Datenerhaltungsstrategie unerlässlich.

Anwender, die im Home-Office oder mobil arbeiten, müssen auf Firmendaten zugreifen. Dazu benötigen Sie einen Fernzugriff, der nicht nur eine schnelle und stabile, sondern auch eine sichere Verbindung bereitstellen soll. Ein Großteil der Unternehmen setzt dazu eine der vielen VPN-Lösungen (Virtual Private Network) ein. Anwender beklagen beim Einsatz solcher Lösungen häufig eine Reihe von Problemen. Software, die sich auf den Clients schlecht bzw. nicht integrieren lässt, immenser Administrationsaufwand oder auch zu langsame Verbindungen sind nur einige der Herausforderungen. Sie koppeln den mobilen Arbeitsplatz mit dem zu schützenden Netzwerk. Die LAN-LAN Kopplung eines Clients aus einer unsicheren Umgebung in ein geschütztes Netzwerk verursacht jedoch große Sicherheitslücken.

# **Neue Technologien – neue Lösungen**

Während bei herkömmlichen Lösungen immer ein Kompromiss eingegangen wird, hat sich die SAYTEC AG bei der Entwicklung der SAY**TRUST** VPSC Technologie den von Kunden herangetragenen Anforderungen angenommen. Herausgekommen ist eine neue verschlüsselte Kommunikationstechnologie als Werkzeug, die hohe Sicherheit und einfache Bedienung miteinander vereint: "VPSC (Virtual Protected Secure Communication)".

Die Lösung besteht aus einem Server und einer Client Komponente in Form eines USB Sticks, einer SD Karte oder einer App. Der Server kann als Appliance oder als Software (auch virtualisiert) zum Einsatz kommen. Mit dieser Technologie ermöglicht SAY**TRUST** Secure Access eine hoch sichere Arbeitsumgebung, eine sichere, flexible und anwenderfreundliche Kommunikation ohne LAN-LAN-Kopplung. Somit ist ein sicherer Zugang auch ohne Installation von Software (Plug and Play) von jedem beliebigen PC aus möglich.

Im Gegensatz zu VPN Technologien setzen die Sicherheitsmechanismen bereits vor dem Kommunikationstunnel ein - im Ursprung des Geschehens. Dies geschieht durch den koordinierten Einsatz meh-rerer ineinandergreifender Sicherheitsstufen (Defense in Depth). So werden Daten und Netzwerk in höchstem Grad geschützt. Das vielschichtige Abwehrsystem minimiert die Risiken und die Möglichkeiten eines Eindringens exponentiell im Vergleich zu VPN-Lösungen. Sollte es einem Hacker dennoch gelingen, eine der Sicherheitsbarrieren zu überwinden (siehe Abbildung 1), so wird der Zugriff durch die weiteren Sicherheitsstufen unterbunden. Nur wenn sämtliche ineinandergreifende und voneinander abhängige Sicherheitsstufen durchlaufen werden, wird die Kommunikation aufgebaut.

## SAY**TRUST** VPSC Kommunikationssicherheit

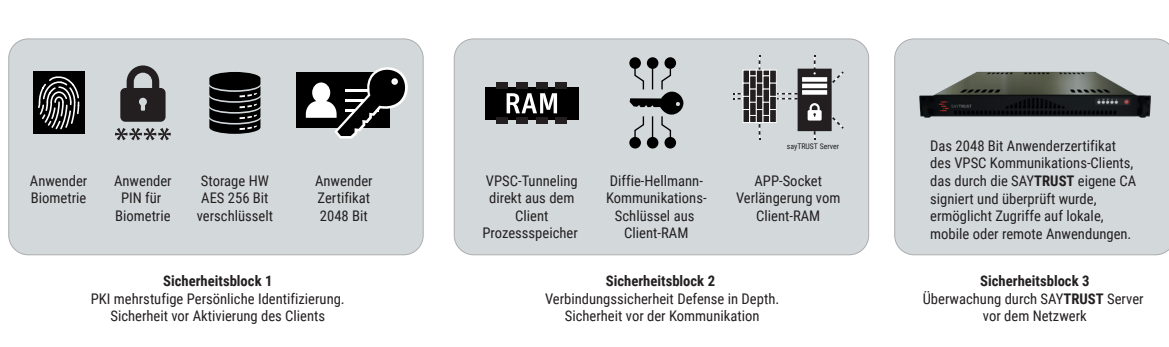

Abbildung 1

### Hierbei sind die Sicherheitsstufen in drei Sicherheitsblöcke unterteilt:

Sicherheitsblock 1: Sicherheit durch eindeutige persönliche Identifizierung Sicherheitsblock 2: Verbindungssicherheit durch Defense in Depth Sicherheitsblock 3: Sicherheit durch Netzwerk-Zugangskontrolle

# **Die Verbindungssicherheit (VPSC)**

Bevor der SAY**TRUST** Access Client auf einem PC oder einem Notebook aktiviert wird, wird zunächst die Identität des Benutzers mehrstufig überprüft:

- 1. Der VPSC Kommunikations-Client überprüft anhand des durch die Certificate Authority (CA) des SAY**TRUST** Servers erstellten 2048 Bit Anwenderzertifikats mögliche Zugriffe auf lokale, mobile oder remote Anwendungen und Ressourcen im Prozessspeicher. So werden nur erlaubte Anwendungen gestartet und getunnelt. Nicht erlaubte Anwendungen werden blockiert. Bevor die Kommunikation mit den zu schützenden Ressourcen (Anwendungen, Server, Netzwerk, …) zustande kommen kann, wird in Abhängigkeit des Anwenderzertifikats ein
- 2. personifizierter, client- und serverseitiger Perfect Forward Secrecy Schlüssel (PPFS) für die Kommunikation zwischen dem SAY**TRUST** Client und SAY**TRUST** Access Server ausgehandelt. Der in Abhängigkeit des Anwenderzertifikats neu generierte, bis zu diesem Zeitpunkt weder dem Client noch dem Server bekannte Schlüssel wird dann für die Kommunikation verwendet.
- 3. Dabei wird der Socket der Anwendung direkt vom verschlüsselten Arbeitsspeicher des Clientrechners gestartet und die Verbindung zum geschützten Netzwerk/ Ressource getunnelt.

# **Virtual Private Secure Communication (VPSC)**

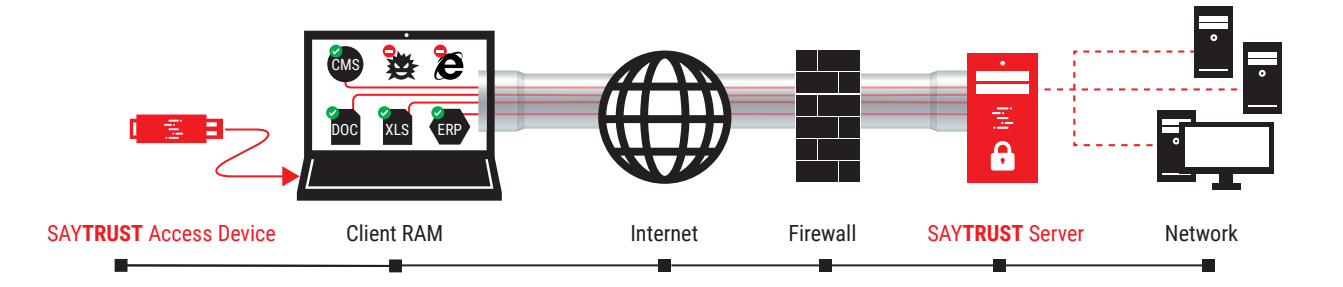

#### Abbildung 2

Der Client-PC kann sich in einer unsicheren Umgebung befinden und stellt das schwächste Glied in der Kommunikationskette dar. Im Gegensatz zu herkömmlichen Technologien wird bei der VPSC Technologie der Client-PC niemals Mitglied des geschützten Netzwerks. Die durch SAYTRUST Access aufgebaute VPSC-Verbindung erfolgt auf der Anwendungsebene. Informationen des geschützten Netzwerkes werden nicht auf dem Client-Rechner vorgehalten und sind damit weder auf dem Client-Rechner noch auf der Verbindungsstrecke sichtbar. Wird die Verbindung beendet, verbleiben auf dem Client-Rechner keinerlei Informationen zurück

# **Einfache, schnelle und flexible Installation und Nutzung**

SAY**TRUST** Secure Access ist sehr einfach zu bedienen (siehe Abbildung 3):

- Nach Einstecken des USB-Access Clients (1) erfolgt zunächst die persönliche Identifikation (2). (Mehrfach Authentifizierung)
- Nach erfolgreicher Identifikation startet das SAY**TRUST** Menü (3).
- Anwender- und netzwerkspezifische Informationen werden im Arbeitsspeicher erstellt und verwaltet. Nach Beendigung der Kommunikation werden diese gelöscht, es verbleiben keine Spuren auf dem PC.

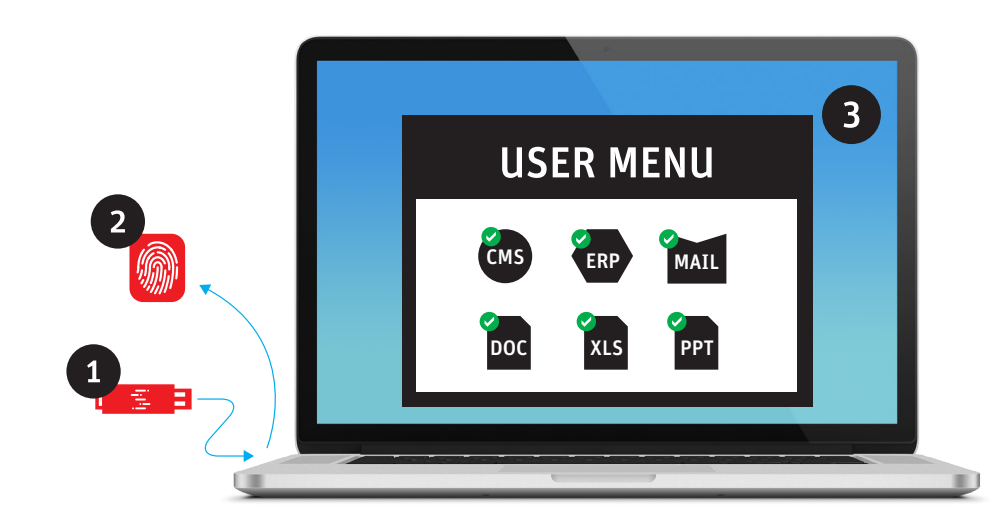

Abbildung 3

### Die Kommunikation via SAY**TRUST**

- erfordert keine Softwareinstallation auf dem Client-PC,
- keine Installation und Konfiguration einer virtuellen Netzwerkkarte,
- Plug und Play verwendbar

#### ist flexibel nutzbar für Anwendungen

- die remote und/ oder lokal installiert sind,
- die sich in Anwendungsfarmen befinden und/oder
- mobil auf dem SAY**TRUST** USB-Access Client eingerichtet sind.

### Das Anwendermenü ist einfach, intuitiv in der Bedienung. Der Komfort für den Anwender wird deutlich erhöht durch

- Passwortmanager für Single Sign On (SSO)
- Dokumentenlenkung
- File transfer und File Synchronization
- Encryption Tool
- Frontend für virtuelle und veröffentlichte Anwendungen
- Integration für VoIP Telefonie
- und vieles mehr

Die Defense in Depth-Sicherheit beginnt vor dem Client-Rechner mit der eindeutigen Identifizierung und Bereitstellung der Ressourcen entsprechend der Benutzerberechtigungen. Mehrere ineinandergreifende Sicherheitsstufen für die Kommunikation steuern aus dem Prozessspeicher des Clientrechners heraus gezielt die sichere Kommunikation.

# **Verschlüsselungsverfahren**

Die Verschlüsselung der SAY**TRUST** Kommunikation zwischen Client und Server basiert auf SSL mit X.509 Zertifikaten und TLS 1.3 unter der Verwendung der Implementierung von OpenSSL in der aktuellen Version. Auf allen Plattformen und Versionen werden eigene Übersetzungen dieser Verschlüsselungssoftware-Bibliothek eingesetzt.

Die Bedingung für die SSL verschlüsselte und gesicherte Übertragung der Nutzerdaten ist eine positive X.509 CA Server- und Client-Zertifikats-Authentifizierung. Die Überprüfung der Clientund Server-Zertifikate lässt keine CA-Zertifikate öffentlicher oder externer Zertifizierungsstellen zu, sondern ausschließlich CA-Zertifikate der jeweiligen SAY**TRUST** Installation. Die Zertifikate und deren Schlüssel werden somit ausschließlich auf dem SAY**TRUST** Server unter Verwendung von Zufallszahlen (Unter Linux: Nur /dev/random und kein /dev/urandom) generiert. Die Nutzerdaten werden über das symmetrische Verschlüsselungsverfahren AES mit 256 Bit Schlüssellänge verschlüsselt und übertragen. Der hierfür eingesetzte Schlüssel wird über Perfect Forward Secrecy (PFS/FS) mittels des Diffie-Hellman Algorithmus ausgehandelt.

Die Transportsicherung (Hashing) der hierfür eingesetzten X.509 Zertifikate sowie der Nutzerdaten gewährleistet SHA in der sicheren Version mit 256 oder 384 Bits. Die asymmetrische Verschlüsselung sowie die Signierung werden von OpenSSL mittels X.509 Zertifikaten durchgeführt, die auf dem Algorithmus RSA mit der Schlüssellänge von 2048 Bits basieren.

Die Nutzerdaten werden verschlüsselt und unverfälscht übertragen. Sämtliche derzeit bekannte Angriffe wie auch Man-in-the-Middle-Attacken werden somit abgewehrt. Die Authentifizierung der Anwender wird auf Serverseite passwortlos über das X.509 Clientzertifikat-Serial des jeweiligen X.509 Clientzertifikates vorgenommen. Auf Clientseite wird das Clientzertifikat standardmäßig nur mit einem Passwortschutz verschlüsselt abgelegt. Die Zertifikatsverteilung für Windows-Systeme wird durch ein manuelles Herunterladen der Kommunikationssoftware mit dem entsprechenden Zertifikat oder über die SAY**TRUST** Verteilungssoftware durchgeführt und kann unmittelbar auf dem Client ausgeführt werden.

## Die Zertifikatsverteilung für mobile Geräte (Smartphones, Tablets) wird wie folgt umgesetzt:

Der betreffende Client kann das Zertifikat über das Softwareverteilungssystem beziehen oder manuell herunterladen. Hier ist ein X.509 CA Zertifikat der SAYTEC enthalten, das eine sichere Verbindung auf SAYTEC Zertifikatsverteilungssysteme sicherstellt (siehe CA Überprü-fung weiter oben). Der Client fordert über diese Verbindung das X.509 CA Zertifikat an, welches hier vorher vom Betreiber der SAY**TRUST** Installation hinterlegt worden ist. Da dies keine geheime Information darstellt, muss sich der Client nicht durch ein Clientzertifikat ausweisen. Nun kann der Client eine sichere Verbindung zur jeweiligen SAY**TRUST** Installation herstellen (siehe CA Überprüfung weiter oben). Auch hier ist kein Clientzertifikat nötig, da sich der Server gegenüber dem Client zunächst durch die CA-Überprüfung des Server-Zertifikates ausweist und der Client sich in einem nächsten Schritt über seine Zugangsdaten gegenüber dem Server identifiziert. Unter Angabe seines Benutzernamens und Passwortes kann der Client sein Zertifikat abrufen.

# **SAYTRUST Access Anwendermenü und Erweiterungen**

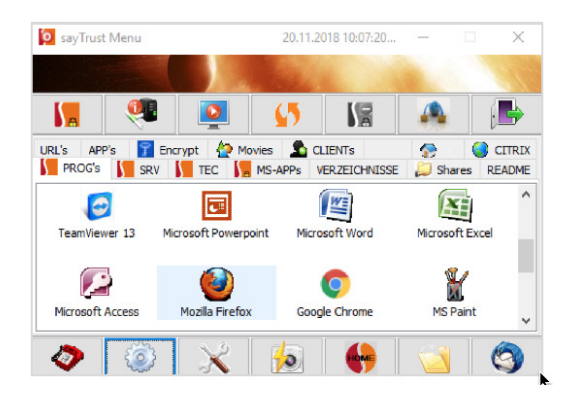

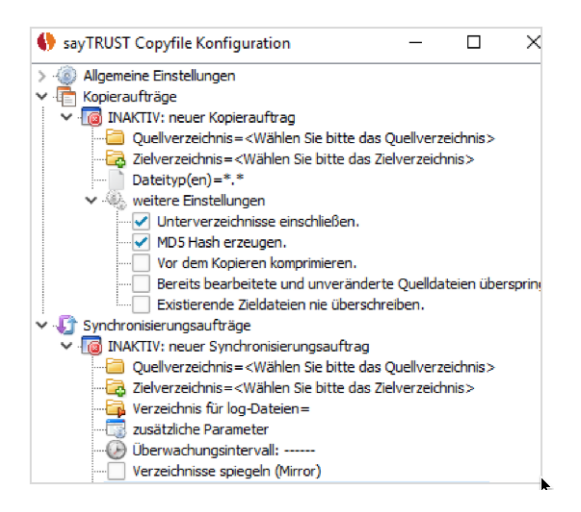

### Einfache Bedienung

Das Anwendermenü dient zur Vereinfachung der Arbeitsumgebung und Bedienung. Unabhängig vom Clientrechner erhält der Anwender eine eigene Arbeitsumgebung. Inhalte und Darstellung können zentral durch den Administrator oder individuell durch den Anwender gestaltet und verwaltet werden.

### Passwortmanager für SSO

Der Passwortmanager ermöglicht eine weitere Vereinfachung in der Bedienung. Anwender müssen sich nur einmal anmelden, um Dienste zu nutzen. Alle Passwörter werden in der Passwort-Datenbank verwaltet und je nach Berechtigung in die jeweiligen Bereiche eingefügt.

# Secure-Shares-Copyfile für File Transfer und Syncronisation

Kopieren und Synchronisieren großer Dateien und Verzeichnisse mit dem SAY**TRUST** Secure-Share-Verzeichnis. Das Programm startet Kopieraufträge reentrant, so dass der Kopiervorgang auch nach einem Verbindungsabbruch wieder an der letzten Stelle aufgenommen werden kann.

Dabei prüft der Kopiervorgang, ob die Datei bereits an dem Zielort identisch vorhanden ist, und kopiert

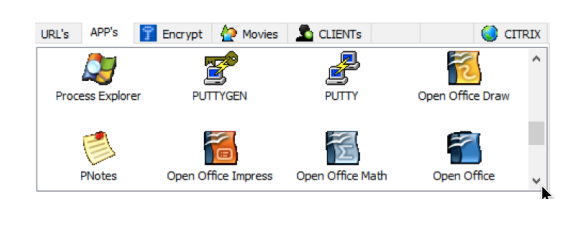

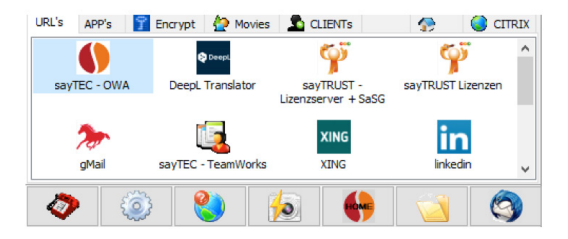

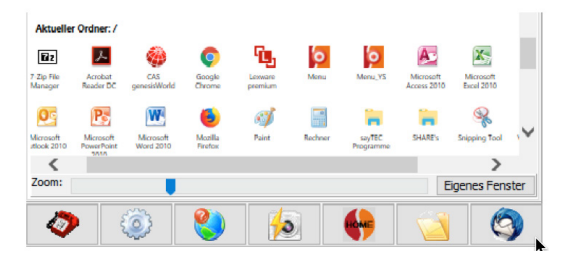

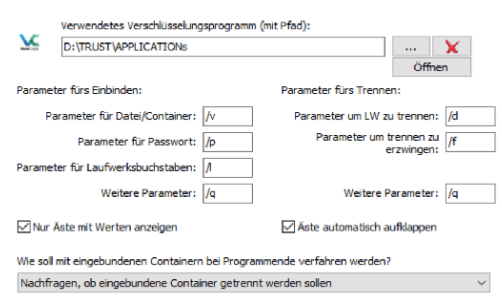

ausschließlich Dateien, die neu sind oder geändert wurden. Um sicherzustellen, dass der Kopiervorgang erfolgreich war, kann auch ein MD5 Hash-File erzeugt werden.

## Portable Apps

Stellen auf dem USB Acces Client mobile Anwendungen bereit wie Mail-, Telefonclient oder Office Anwendungen zur online- und offline-Nutzung.

## Website

Speichert und verwaltet häufig verwendete Internetadressen und ermöglicht die Nutzung durch den auf dem SAY**TRUST** Access installierten oder auf dem Gastrechner installierten Webbrowser.

### Microsoft und/oder Citrix Anwendungsfarmen

Stellt und verwaltet Citrix und Microsoft Anwendungsfarmen und ermöglicht die mobile Nutzung auch ohne einen vorinstallierten Receiver. Gleichzeitig werden offene Ports geschlossen und überwacht,

## SAY**TRUST** Encyption Tool

Das Encryption Tool stellt eine einfache Benutzeroberfläche zur Verwaltung und Einbindung verschlüsselter Container zur Verfügung.